# Методы статистической обработки информации (практика 4) 02.08.2019

# Проверка гипотез однородности

### Описание данных и задачи

В качестве тестового массива будем использовать кардиологические данные (метрические и категориальные) об ААС (алкогольно-абстинентном синдроме) у финских алкоголиков, измеренные в 1, 2, 3, 9 день поступления в стационар после длительного запоя. Варианты в табл.1. Переменная из  $Metr$ , группирующая из  $Cath$ . Последний вариант тестовый.

- 1. Проверить равенство дисперсий и средних для двух независимых выборок соответственно по критериям Фишера и Стьюдента.
- 2. Проверить равенство средних по всем трем группам одновременно при помощи однофакторного дисперсионного анализа и применить множественные сравнения: LSD с поправкой Бонферони, Тьюки HSD.
- 3. Проверить значимость изменения во времени метрической перемнной по разным парам временных точек при помощи критерия Стьюдента и по всем временным точкам при помощи ANOVA Repeated Measures.
- 4. Показать на примерах использование непараметрических критериев: знаков, рангового Вилкоксона, Фридмана.
- 5. Добавить категориальную перемнную depress.mod и применить двухфакторный дисперсионный анализ с фиксированными и случайными эффектами.

### Чтение данных

```
\text{library}("\text{knitr}")data big \langle read.csv("data big.csv")
```
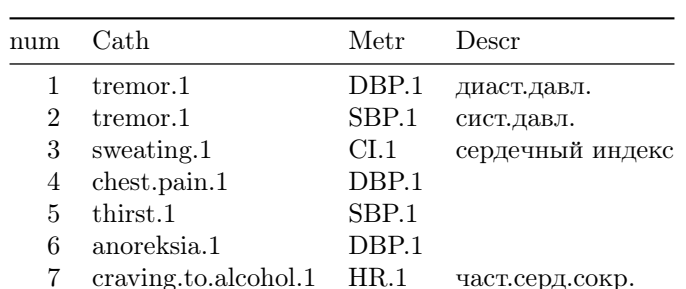

Таблица 1: Варианты сочетаний метрических переменных и факторов.

Параметрические критерии однородности для независимых выборок

Для группирующей переменной с двумя градациями применяются критерии Стьюдента и Фишера, а с числом градаций более двух - однофакторный дисперсионный анализ с критерием Бартлетта равенства дисперсий с множественными сравнениями по Тьюки.

```
#выбираем вариант
df < -data.frame(group = as.factor(data.c\*craving_to.alcohol.1), X = as.numeric(data.m\#определяем число групп и количество наблюдений в каждой группе
table(df\group)
```

```
#### 0 1 2
##12 17 5
name.gr <- "craving.to.alcohol.1"
name.x < -"HR.1"#критерий равенства дисперсий
bart.test(X \text{ group}, df)##\#\#\ Bartlett test of homogeneity of variances
##\# \# data: X by group
## Bartlett's K-squared = 0.71624, df = 2, p-value = 0.699
#однофакторный дисперсионный анализ
a_0 < -a_0 v(X \text{ group}, df)\text{summary}(\text{ao})Df Sum Sq Mean Sq F value Pr(\geq F)##2 2589 1294.3
                                 4.85 0.0147 *\#\#\text{ group}## Residuals 31 8273 266.9
## ---
## Signif. codes: 0^{1***} 0.001 1*** 0.01 1*** 0.05 \cdot 0.1 \cdot 1
# графическое представление о различии групп
```

```
boxplot(X \textsuperscript{x} = \text{group}, \text{slab} = \text{name.gr}, \text{ylab} = \text{name.x}, \text{data} = df)
```
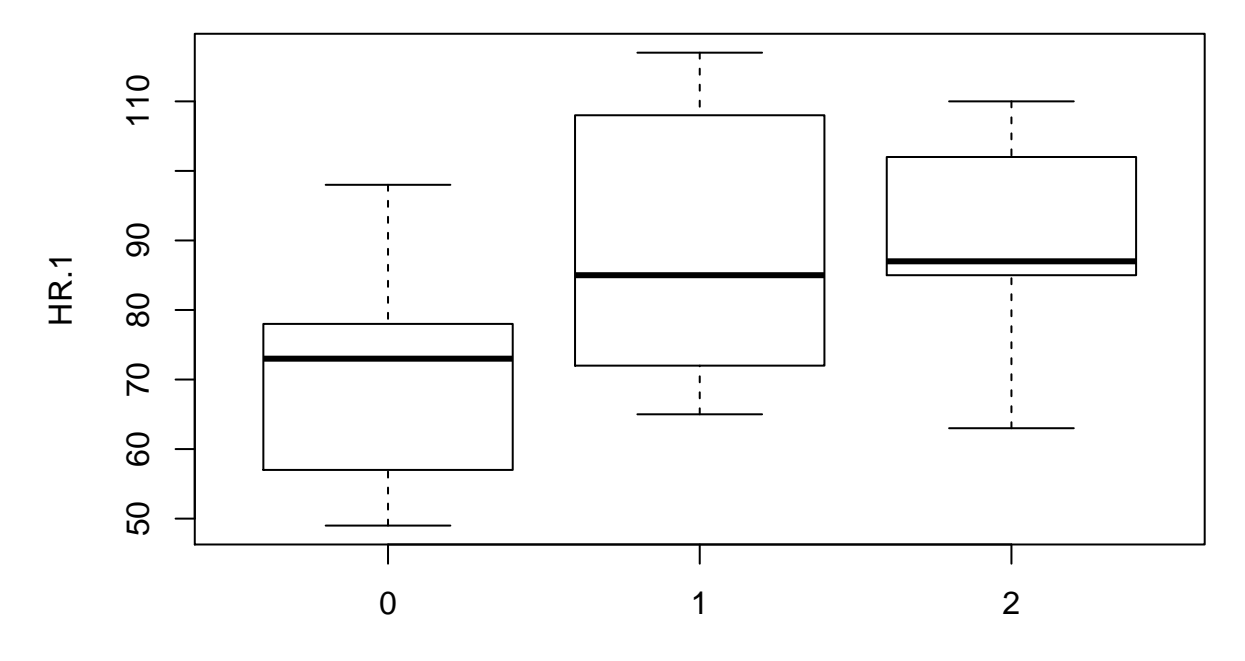

# craving.to.alcohol.1

Видим, что при высокой потребности в алкоголе ЧСС выше. Значимость меньше 0.05, поэтому говорит о том, что это различие нельзя объяснить случайностью. Критерий равенства дисперсий свидетельствует о корректности применения данного метода. Применяем множественные сравнения.

library("agricolae")  $\#$ пакеты для множественных сравнений  $\text{library("multcomp")}$ 

 $\#\#$  Loading required package: mvtnorm  $\#\#$  Loading required package: survival  $\#$  Loading required package: TH.data  $\#\#\$  Loading required package: MASS ##  $\#$  # Attaching package: 'TH.data'  $\#\#$  The following object is masked from 'package:MASS': ## geyser  $##$  $a_0 < -a_0 v(X \text{ group, df})$ #обычные LSD out <- LSD.test(ao,"group", p.adj="none",group=FALSE) out  $\#$ # \$statistics  $##$ MSerror Df Mean **CV** 266.8698 31 81.79412 19.97228  $##$  $##$  $\#$ # \$parameters  $##$ test p.ajusted name.t ntr alpha

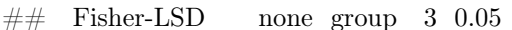

 $##$ 

 $\#\#\,$  \$means

```
\#\#\ X std r LCL UCL Min Max Q25 Q50 Q75
## 0 70.00000 13.85641 12 60.38198 79.61802 49 98 57.5 73 77.5
## 1 87.88235 17.42083 17 79.80160 95.96311 65 117 72.0 85 108.0
## 2 89.40000 18.06378 5 74.49983 104.30017 63 110 85.0 87 102.0
##
\#\#\ $comparison
\#\#\ difference pvalue signif. LCL UCL
## 0 - 1 -17.882353 0.0067 ** -30.44439 -5.320311
## 0 - 2 -19.400000 0.0331 * -37.13475 -1.665247
\#\# 1 - 2 -1.517647 0.8563 -18.46798 15.432684
##
## $groups
\#\#\text{ NULL}##
\#\#\text{ attr}(\text{, "class")}\#\# [1] "group"
# LSD с поправками Бонферони
out <- LSD.test(ao,"group", p.adj="bonferroni",group=FALSE)
out
## $statistics
## MSerror Df Mean CV
## 266.8698 31 81.79412 19.97228
##
## $parameters
\#\#\ test p.ajusted name.t ntr alpha
\#\#\ Fisher-LSD bonferroni group 3 0.05
##
## $means
\#\#\ X std r LCL UCL Min Max Q25 Q50 Q75## 0 70.00000 13.85641 12 60.38198 79.61802 49 98 57.5 73 77.5
## 1 87.88235 17.42083 17 79.80160 95.96311 65 117 72.0 85 108.0
## 2 89.40000 18.06378 5 74.49983 104.30017 63 110 85.0 87 102.0
##
## $comparison
\#\#\ difference pvalue signif. LCL UCL
## 0 - 1 -17.882353 0.0202 * -33.47117 -2.293539
## 0 - 2 -19.400000 0.0992 . -41.40787 2.607869
## 1 - 2 -1.517647 1.0000 -22.55209 19.516797
##
## $groups
\#\#\text{ NULL}##
\#\#\text{ attr}(\text{, "class")}## [1] "group"
#Тьюки
TukeyHSD(ao, "group", ordered = TRUE)\#\#\ Tukey multiple comparisons of means
\# \# 95% family-wise confidence level
\#\#\ factor levels have been ordered
##
## Fit: aov(formula = X \tilde{ } group, data = df)
##
```
 $\#\#\$  \$group  $##$ diff  $1wr$ upr p adj ## 1-0 17.882353 2.723072 33.04163 0.0180070 ## 2-0 19.400000 -2.001466 40.80147 0.0816153 ## 2-1 1.517647 -18.937215 21.97251 0.9817956 plot(TukeyHSD(ao, "group"))

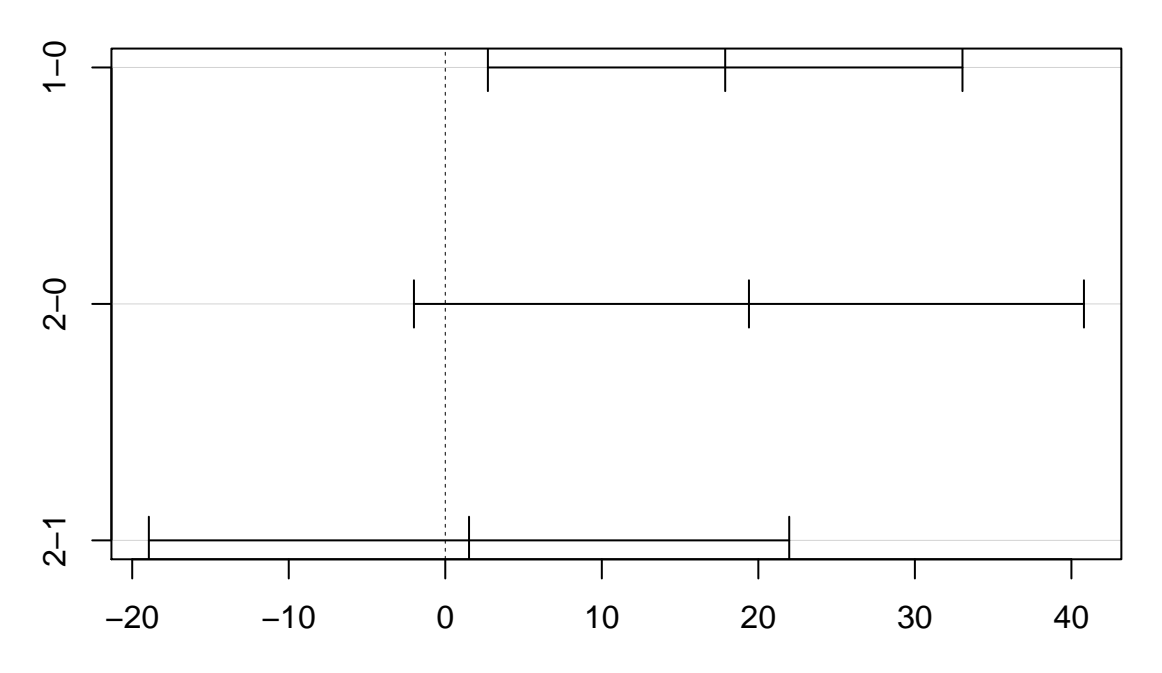

# 95% family-wise confidence level

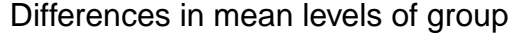

Наиболее значимое отличие по частоте сердечных сокращений между группой 0 - алкоголики без потребности опохмелиться - и группой 1 (с потребностью). Однако различие между группами 1 и 2 (с повышенной потребностью) незначимо. Поэтому есть смысл проверить значимость отличия группы 0 от 1и 2 вместе. Для этого строим сравнение с коэффициентами  $(-1, 1/2, 1/2)$ .

#### #сравнения

contr <- rbind( $"0 - 12" = c(-1, 1/2, 1/2),$ "1 - 02" =  $c(1/2, -1, 1/2)$ , "2 - 01" =  $c(1/2, 1/2, -1)$ )

```
GL < -g lht(ao, linfct = mcp(group = contr))summary(GL)
```
##  $##$ Simultaneous Tests for General Linear Hypotheses  $##$  $\#\#$  Multiple Comparisons of Means: User-defined Contrasts  $##$  $##$ ## Fit: aov(formula = X  $\tilde{ }$  group, data = df) ##  $##$  Linear Hypotheses:

Estimate Std. Error t value  $Pr(>\vert t \vert)$  $##$ ## 0 - 12 = = 0 18.641 6.285 2.966 0.0147  $*$ ## 1 - 02 = = 0 -8.182 5.882 -1.391 0.3508 ## 2 - 01 = = 0 -10.459 7.928 -1.319 0.3882  $##$  ---## Signif. codes:  $0^{+***}$  0.001  $^{***}$  0.01  $^{**}$  0.05 '.' 0.1 ' ' 1  $\#$  (Adjusted p values reported -- single-step method)

# Параметрические критерии Фишера и Стьюдента

Посмотрим, получим ли мы значимое различие между группами 0 и 1 по обычному двухвыборочному критерию.

#критерий Фишера для проверки равенства дисперсий  $df. \leq -\text{subset}(df, df\$ group!=2)  $S2\lt$ -(with(df.,tapply(X,group,'sd')))^2;S2

 $##$  $\overline{0}$  $\mathbf{1}$  $\overline{2}$ ## 192.0000 303.4853  $NA$ 

 $nn <$ -with $(df.,$ tapply $(X,$ group, 'length'));nn

## 0 1 2 ## 12 17 NA

F. <-S2[2]/S2[1];p.F <-1-pf(F.,nn[2]-1,nn[1]-1);p.F

##  $\mathbf{1}$ ## 0.2229444

#Дисперсии можно считать одинаковыми

#критерий Стьдента для проверки равенства средних  $t.test(X \text{~group,subset}(df, df \text{~group})=2), \text{var.equals}=(p.F>0.05))$ 

```
##\# Two Sample t-test
##\# \# data: X by group
## t = -2.9524, df = 27, p-value = 0.006455\## alternative hypothesis: true difference in means is not equal to 0
\#\#\,95 percent confidence interval:
## -30.310038 -5.454667
## sample estimates:
\#\# mean in group 0 mean in group 1
##70.00000
                       87.88235
```
Заметим, что статистики по критерию Стьюдента не совпадают с аналогичными статистиками из множественных сравнений, поскольку в последних используется общая дисперсия, а в обычном критерии дисперсия только по паре выборок.

### Непараметрические критерии однородности для независимых выборок

Для проверки гипотезы однородности двух медиан используется критерий Вилкоксона (точный) или его приближенный вариант критерий Манна-Уитни. Для выборок более двух применяется критерий Краскела-Уоллиса или по медианный критерий.

 $\#$ df. без группы 2 wilcox.test( $X^{\sim}$ group,subset(df,df $\gamma$ group!=1),exact=TRUE) # точный Вилкоксона ## Warning in wilcox.test.default(x =  $c(98, 56, 79, 64, 49, 58, 70, 80, 77,$ :  $#$  cannot compute exact p-value with ties ##  $\#\#\,$  Wilcoxon rank sum test with continuity correction ##  $\#\#\$  data: X by group ##  $W = 10$ , p-value = 0.03959  $#$  alternative hypothesis: true location shift is not equal to 0 wilcox.test( $X^{\sim}$ group,df.,exact=FALSE,correct=FALSE) # Манна-Уитни ##  $\#\#\;$  Wilcoxon rank sum test ##  $\#\#\$  data: X by group ##  $W = 41$ , p-value = 0.006855  $#$  alternative hypothesis: true location shift is not equal to 0 wilcox.test( $X^{\sim}$ group,df.,exact=FALSE) # Манна-Уитни с поправкой ##  $#$  Wilcoxon rank sum test with continuity correction ##  $\#\#\$  data: X by group ##  $W = 41$ , p-value = 0.007326  $#$  alternative hypothesis: true location shift is not equal to 0 kruskal.test( $X^{\sim}$ group,df) #Краскел-Уоллиса ##  $\#\#\,$  Kruskal-Wallis rank sum test ##  $\#\#\$  data: X by group  $\#\text{Kruskal-Wallis chi-squared} = 8.5868$ , df = 2, p-value = 0.01366 library(agricolae) comparison<-with(df,kruskal(X,group, p.adj="bonferroni",group=FALSE, main="HR")) comparison  $##$  \$statistics  $\#\#\$  Chisq Df p.chisq ## 8.586762 2 0.01365867 ##  $##$  \$parameters  $\#$  test p.ajusted name.t ntr alpha  $\#\#\quad$  Kruskal-Wallis bonferroni group 3 0.05 ##  $\#\#\$  \$means  $\#\#\$  X rank std r Min Max Q25 Q50 Q75

## 0 70.00000 10.75000 13.85641 12 49 98 57.5 73 77.5  $\#\#$  1 87.88235 20.94118 17.42083 17  $\,$  65 117 72.0  $\,$  85 108.0  $\,$ 

```
## 2 89.40000 22.00000 18.06378 5 63 110 85.0 87 102.0
##\#\#\ $comparison
        Difference pvalue Signif.
                                   LCLUCL
#### 0 - 1 -10.191176 0.0135
                              * -18.61314 - 1.7692143## 0 - 2 -11.250000 0.0686
                              . -23.13990 0.6399001## 1 - 2 -1.058824 1.0000
                              -12.42282 10.3051771
##\#\#\ $groups
## NULL
##
## attr(,"class")## [1] "group"
with(df,Median.test(X,group))##
\# The Median Test for X \tilde{ } group
#### Chi Square = 11.52616 DF = 2 P.Value 0.003141425
## Median = 80##\#\#\ Median r Min Max Q25 Q75
## 073 12 49 98 57.5 77.5
        85 17 65 117 72.0 108.0
## 187 5 63 110 85.0 102.0
## 2### Post Hoc Analysis
##\#\# Groups according to probability of treatment differences and alpha level.
#### Treatments with the same letter are not significantly different.
####X groups
## 287
            \rm{a}##185
            \rm{a}## 0 73
            \mathbf b
```
Двухфакторный дисперсионный анализ

```
df < -data-frame(group1 = as.factory(data.c\{eraving.to.alcohol.1}),
           group2=as.factor(data.c$dependsed.mood.1),X = as.numeric(data.m$HR.1))
a_0 < -a_0 v(X \text{ group1*group2,df})SLM < -sumary(ao)SLM
               Df Sum Sq Mean Sq F value Pr(>\ F)##2 2589 1294.3 4.754 0.0167 *
\#\#\text{ group1}\#\#\text{ group2}\mathbf{1}59
                           59.2 0.218 0.6445
\# \# group1:group2 2
                       591 295.5 1.085 0.3516
\#\#\ Residuals
                 28 7623 272.2
## ---
```
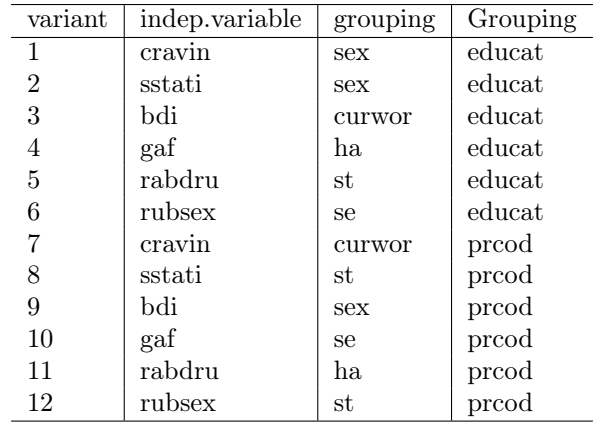

Таблица 2: Соответствие заданий номерам вариантов в параметрических критериях для независимых выборок.

## Signif. codes:  $0^{+***}$  0.001 '\*\*' 0.01 '\*' 0.05 '.' 0.1 ' ' 1

Для моделей с хотя бы одним случайным эффектом значимость по эффекту взаимодействия остается той же, что и в модели с фиксированными эффектами, а значимость по группам считается по отношениям к сумме квадратов, связанной с эффектом взаимодействия.

df  $\langle$ -SLM $[[1]][,1]$  $y$  < -SLM $[[1]][,3]$ F1<-y[1]/y[3]; p1<-1-pf(F1,df\_[1],df\_[3]) F2<-y[2]/y[3]; p2<-1-pf(F2,df [2],df [3]) print("Значимости случайных эффектов")

## [1] "Значимости случайных эффектов"  $c(p1,p2)$ 

## [1] 0.1858691 0.6981474

### Параметрические критерии однородности для двух зависимых выборок

В случае двух зависимых выборок применяется критерий Стьюдента, при нескольких дисперсионный анализ для расщепленных блоков (ANOVA Repeated Measures). В качестве данных рассматриваются данные по ААС. Варианты аналогичны заданиям по проверке однородности независимых выборок с отличием в том, что рассматривается несколько временных точек.

По-отдельности для сравнения двух зависимых выборок используем критерий Стьюдента

t.test(data big\$HR.1,data big\$HR.2, paired = TRUE)

##  $#$  Paired t-test ##  $\#\#\$  data: data big\$HR.1 and data big\$HR.2 ## t = 2.389, df = 33, p-value =  $0.02277$  $##$  alternative hypothesis: true difference in means is not equal to 0  $\#\#\ 95$  percent confidence interval: ## 0.9863794 12.3077383  $##$  sample estimates:  $##$  mean of the differences

 $\# \#$  6.647059 t.test(data big $$HR.2$ ,data big $$HR.3$ , paired = TRUE) ##  $\#\#\$  Paired t-test ##  $\#\#\$  data: data big\$HR.2 and data big\$HR.3 ## t = 0.4143, df = 21, p-value =  $0.6829$  $##$  alternative hypothesis: true difference in means is not equal to 0  $## 95$  percent confidence interval: ## -4.750352 7.113989  $#$ # sample estimates:  $##$  mean of the differences ## 1.181818

Непараметрические критерии однородности для двух и нескольких зависимых выборок

#критерий знаков tab<-table(sign(data\_big\$HR.2-data\_big\$HR.1));tab ## ## $-1$  1 ## 21 13 binom.test(min(tab), sum(tab),  $p = 0.5$ ,  $\text{alternative} = \text{``less''},$  $\text{conf.}$ level =  $0.95$ ) ##  $#$  Exact binomial test ##  $\#\#$  data: min(tab) and sum(tab) ## number of successes = 13, number of trials = 34, p-value =  $0.1147$  $#$  alternative hypothesis: true probability of success is less than 0.5  $## 95$  percent confidence interval:  $\#\#\ 0.0000000\ 0.5377521$  $##$  sample estimates:  $#$ # probability of success ## 0.3823529 #ранговый Вилкоксона wilcox.test(data big $$HR.2$ ,data big $$HR.1$ ,paired=TRUE,exact = FALSE) ##  $#$  Wilcoxon signed rank test with continuity correction  $##$  $\#\#\$  data: data big\$HR.2 and data big\$HR.1 ##  $V = 174$ , p-value = 0.03541  $#$  alternative hypothesis: true location shift is not equal to 0 wilcox.test(data\_big $$HR.2$ ,data\_big $$HR.3$ ,paired=TRUE,exact = FALSE)

##

 $#$  Wilcoxon signed rank test with continuity correction

##  $\#$  data: data big\$HR.2 and data big\$HR.3 ##  $V = 131$ , p-value = 0.6016  $\#$ # alternative hypothesis: true location shift is not equal to 0  $#Friedman$  $dat <$ -Form.dat(data big, Name="HR")

 $friedman.test(as.matrix(data[, c(1, ncol(data))]))$ 

##  $\#\#\;$  Friedman rank sum test  $##$  $\# \#$  data: as.matrix(dat[, c(1, ncol(dat))]) ## Friedman chi-squared = 11.645, df = 1, p-value =  $0.0006437$  $friedman.test(as.matrix(data[-1]))$ 

 $##$  $\#\#\;$  Friedman rank sum test  $##$  $\#\#\$  data: as.matrix(dat[, -1]) ## Friedman chi-squared = 1.8072, df = 2, p-value = 0.4051

Параметрические критерии однородности для нескольких зависимых выборок

Для исследования динамики показателя используем метод ANOVA Repeated Measures. Выбираем данные: группирующую переменную craving.to.alcohol.1 и наблюдения показателя ЧСС в три момента времени HR.1, HR.2, HR.3.

 $dat.AR \leq -na.omit(subset(data \ big,select = c(crawing_to.alcohol.1, HR.1, HR.2, HR.3)))$ 

#преобразуем данные к виду, необходимому для стандатной обработки

m<-ncol(dat.AR)-1;m  $\#$  число временных точек

## [1] 3

```
Names\leftarrownames(table(data.AR[,1])); Names; K\leftarrow-length(Names)
```
## [1] "0" "1" "2"

```
dat.AR.T < -data.frame(stack(data.AR[-1]),sub=as.factor(rep(seq(nrow(data,AR)),m)),gr = as.factor(rep(data.AR[,1],m)))dat.AR.T\values < -as.numeric(data.AR.T\values)
```
применяем ANOVA Repeated Measures  $#$ 

 $formula < -values \tilde{g}r*ind + Error(sub/ind)$ 

aov.out <-  $aov(formula, data=dat.AR.T)$ #выводим средние  $model.tables($ aov.out, ' $mean'$ )

```
\#\#\ Tables of means
\## Grand mean
#### 79.92424
#### gr
          \overline{0}\mathbf{1}2
####65.92 84.92 78.13
## rep 12.00 39.00 15.00
##_+## ind
      HR.1 HR.2 HR.3
##85.5 77.73 76.55
#### rep 22.0 22.00 22.00
#### gr:ind##ind
\## gr HR.1 HR.2 HR.3
## 0 61.25 67.25 69.25
## rep 4.00 4.00 4.00
## 1 91.46 83.69 79.62
\# \# rep 13.00 13.00 13.00
## 2 89.40 70.60 74.40
## rep 5.00 5.00 5.00
#таблица дисперсионного анализа
 \text{aov.S}\leq\text{-summary}(\text{aov.out});aov.S
##
\#\#\text{ Error: sub}##Df Sum Sq Mean Sq F value Pr(>\ F)2\quad 3377\quad 1688.6\quad 3.503\ 0.0507\ .## gr
\#\#\text{ Residuals }19 \quad 9159 \quad 482.1## --## Signif. codes: 0 '***' 0.001 '**' 0.01 '*' 0.05 '.' 0.1 ' ' 1
##_+\# \# Error: sub:ind
           Df Sum Sq Mean Sq F value Pr(\geq F)##2 1041 520.7 4.649 0.0156 *
## ind
## gr:ind 4 1027 256.8 2.293 0.0772.
\#\#\text{ Residuals }38 \quad 4256 \quad 112.0## ---
## Signif. codes: 0 '***' 0.001 '**' 0.01 '*' 0.05 '.' 0.1 ' ' 1
#графики
  interaction.plot(x.factor=dat.AR.T$ind,
             trace.factor=dat.AR.Tfgr,
             response = dat.AR.T\values,
             fun = mean,type = "b", legend = FALSE,
             traceu = "group",xlab = "",
```
 $ylab = 'HR',$ 

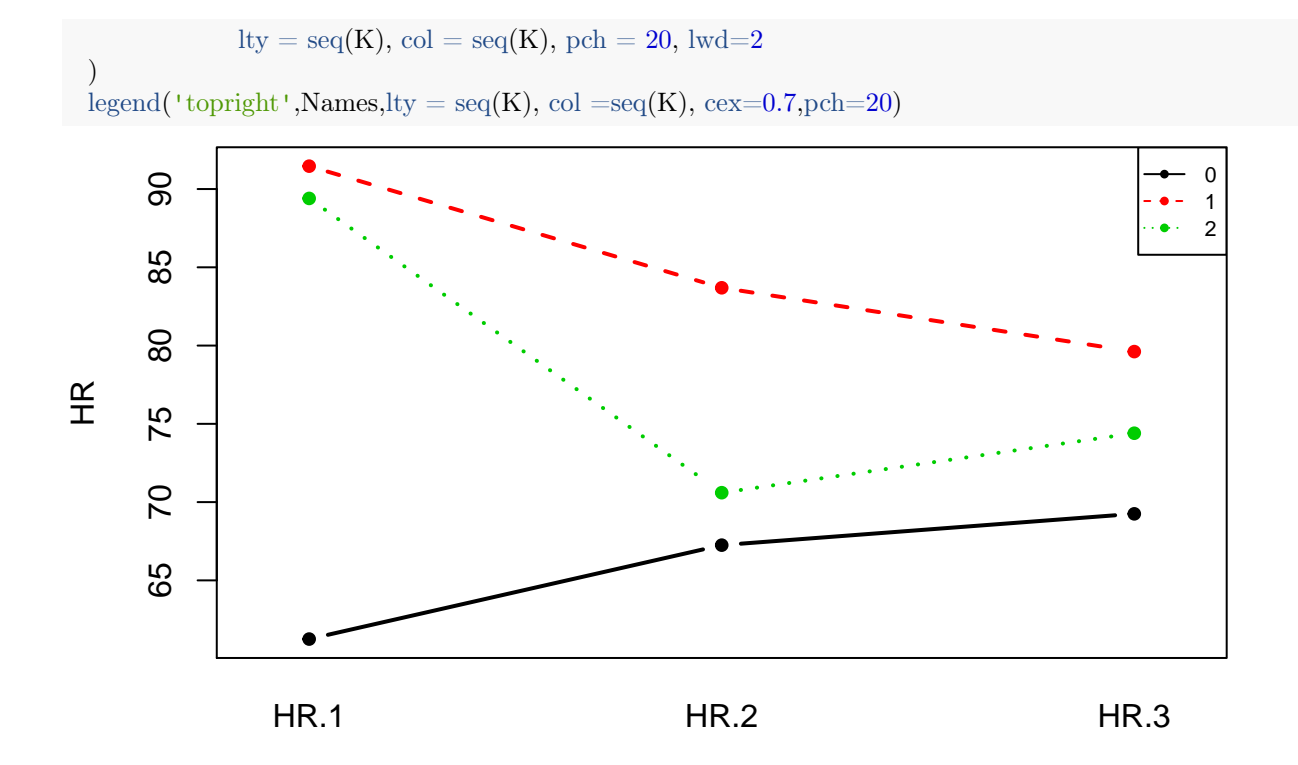